## **15-213 "The course that gives CMU its Zip!"**

## **Network Programming Network Programming Nov 21, 2002 Nov 21, 2002**

**Topics**

- **Programmer's view of the Internet (review)**
- **Sockets interface**
- **Writing clients and servers**

**class26.ppt**

# **A Client-Server Transaction**

#### **Every network application is based on the client-server Every network application is based on the client-server model:**

- **A server process and one or more client processes**
- **Server manages some resource.**
- **Server provides service by manipulating resource for clients.**

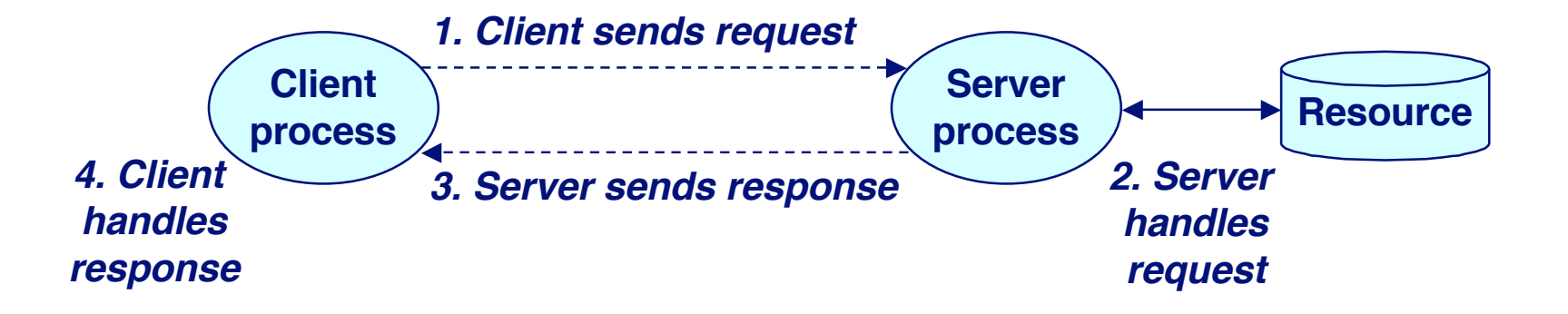

**Note: clients and servers are processes running on hosts (can be the same or different hosts).**

# **A A Programmer Programmer's 's View View of of the the Internet Internet**

- **1. Hosts are mapped to a set of 32-bit** *IP addresses***.** 
	- **128.2.203.179**
- **2. The set of IP addresses is mapped to a set of 2. The set of IP addresses is mapped to a set of identifiers called Internet** *domain names***.** 
	- **128.2.203.179 is mapped to www.cs.cmu.edu**
- **3. A process on one Internet host can communicate 3. A process on one Internet host can communicate with a process on another Internet host over a with a process on another Internet host over a connection connection.**

## **1. IP Addresses**

#### **32-bit IP addresses are stored in an** *IP address struct*

- **IP addresses are always stored in memory in network byte order (big-endian byte order)**
- **True in general for any integer transferred in a packet header from one machine to another.**
	- **E.g., the port number used to identify an Internet connection.**

```
/* Internet address structure */
struct in_addr {
     unsigned int s_addr; /* network byte order (big-endian) */
};
```
#### **Handy network byte-order conversion functions:**

**htonl: convert long int from host to network byte order. htons: convert short int from host to network byte order. ntohl: convert long int from network to host byte order. ntohs: convert short int from network to host byte order.**

# **2. 2. Domain Domain Naming Naming System System (DNS) (DNS)**

- **The Internet maintains a mapping between IP addresses The Internet maintains a mapping between IP addresses and domain names in a huge worldwide distributed and domain names in a huge worldwide distributed database called database called DNS.**
	- **Conceptually, programmers can view the DNS database as a collection of millions of host entry structures:**

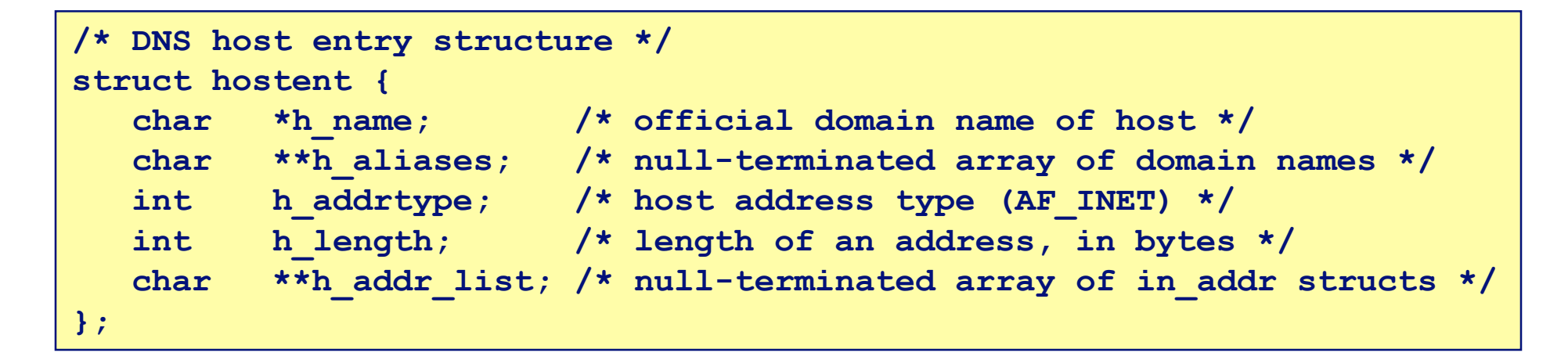

#### **Functions for retrieving host entries from DNS:**

- **gethostbyname: query key is a DNS domain name.**
- 5 15-213, F'02 **gethostbyaddr: query key is an IP address.**

## **3. Internet Connections**

**Clients and servers communicate by sending streams Clients and servers communicate by sending streams of bytes over of bytes over connections connections.**

**Connections are point-to-point, full-duplex (2-way Connections are point-to-point, full-duplex (2-way communication), and reliable. communication), and reliable.**

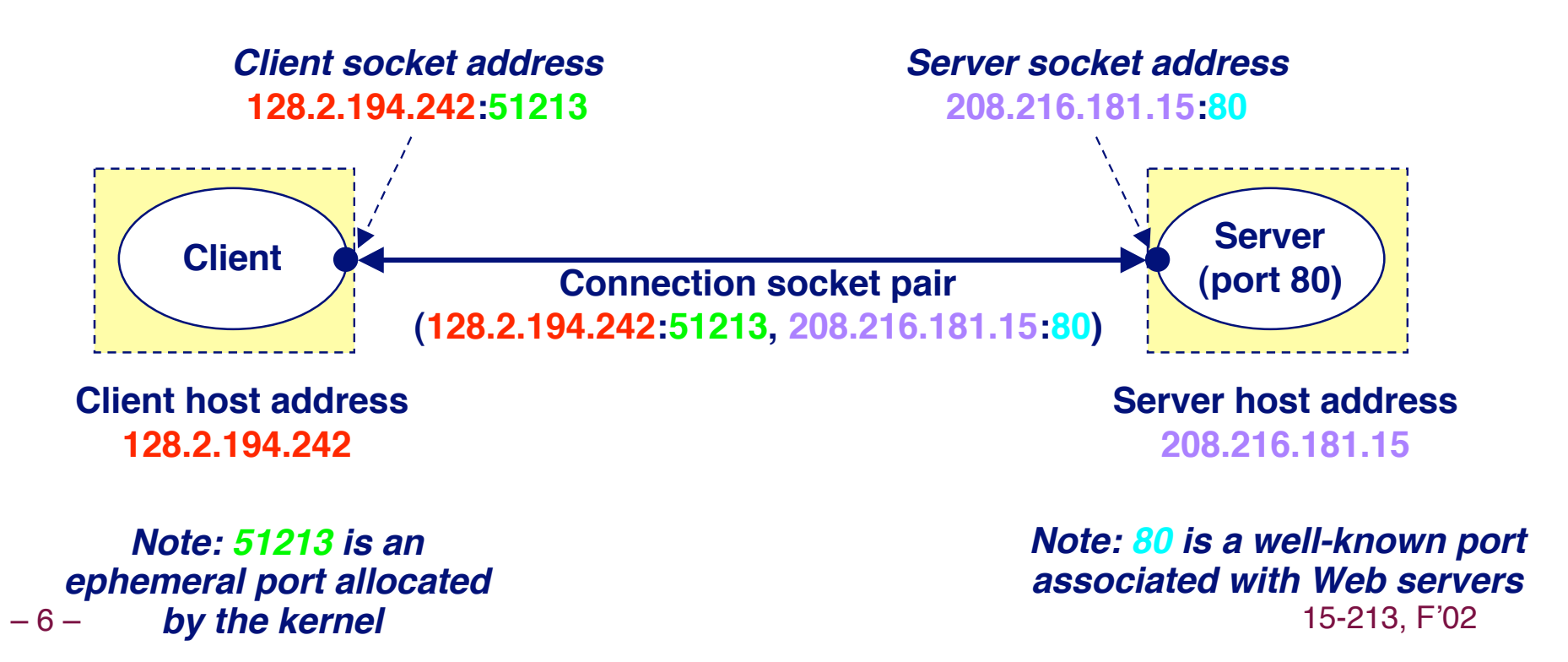

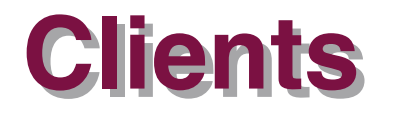

#### **Examples of client programs Examples of client programs**

**Web browsers, ftp, telnet, ssh**

#### **How does a client find the server? How does a client find the server?**

- **The IP address in the server socket address identifies the host (more precisely, an adapter on the host)**
- **The (well-known) port in the server socket address identifies the service, and thus implicitly identifies the server process that performs that service.**
- **Examples of well know ports**
	- **Port 7: Echo server**
	- **Port 23: Telnet server**
	- **Port 25: Mail server**
	- **Port 80: Web server**

# **Using Ports to Identify Services**

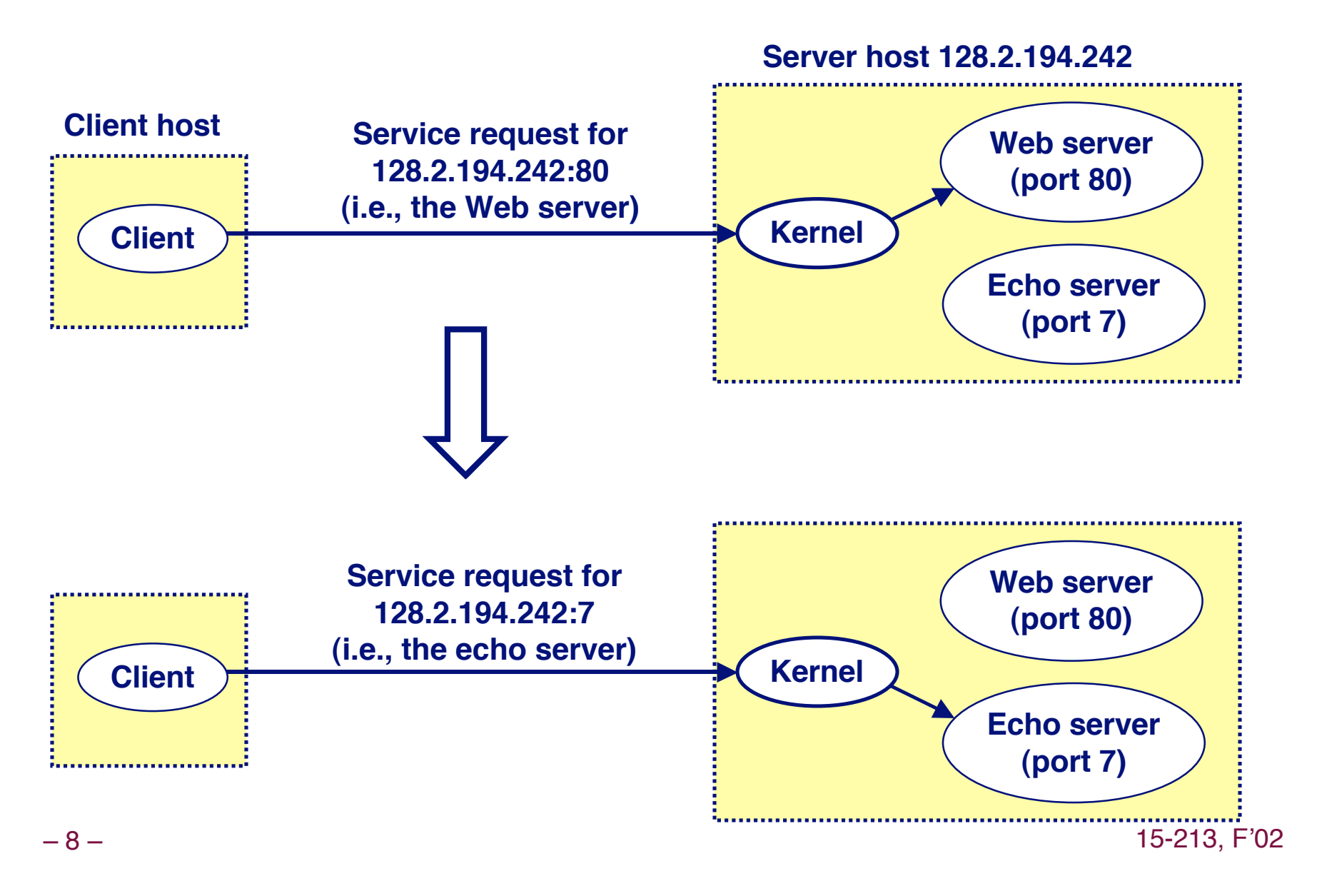

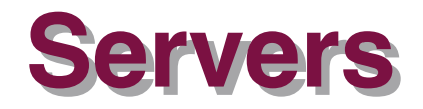

#### **Servers are long-running processes (daemons).**

- **Created at boot-time (typically) by the init process (process 1)**
- **Run continuously until the machine is turned off.**

### **Each server waits for requests to arrive on a well-known Each server waits for requests to arrive on a well-known port associated with a particular service. port associated with a particular service.**

- **Port 7: echo server**
- **Port 23: telnet server**
- **Port 25: mail server**
- **Port 80: HTTP server**

### **A machine that runs a server process is also often A machine that runs a server process is also often referred to as a "server."**

## **Server Server Examples Examples**

### **Web server (port 80) Web server (port 80)**

- Resource: files/compute cycles (CGI programs)
- **Service: retrieves files and runs CGI programs on behalf of the client**

#### **FTP server (20, 21) FTP server (20, 21)**

- **Resource: files**
- **Service: stores and retrieve files**
- **Telnet server (23) Telnet server (23)**
	- **Resource: terminal**
	- **Example 3 Service: proxies a terminal on the server machine**

## **Mail server (25) Mail server (25)**

- **Resource: email "spool" file**
- Service: stores mail messages in spool file

**See /etc/services for a comprehensive list of the services available on a Linux machine.**

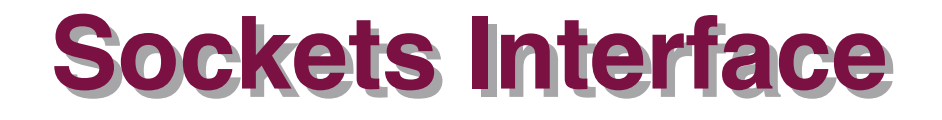

**Created in the early 80's as part of the original Berkeley distribution of Unix that contained an early version of distribution of Unix that contained an early version of the Internet protocols. the Internet protocols.**

**Provides a user-level interface to the network. Provides a user-level interface to the network.**

**Underlying basis for all Internet applications. Underlying basis for all Internet applications.**

**Based on client/server programming model. Based on client/server programming model.**

## **Overview of the Sockets Interface**

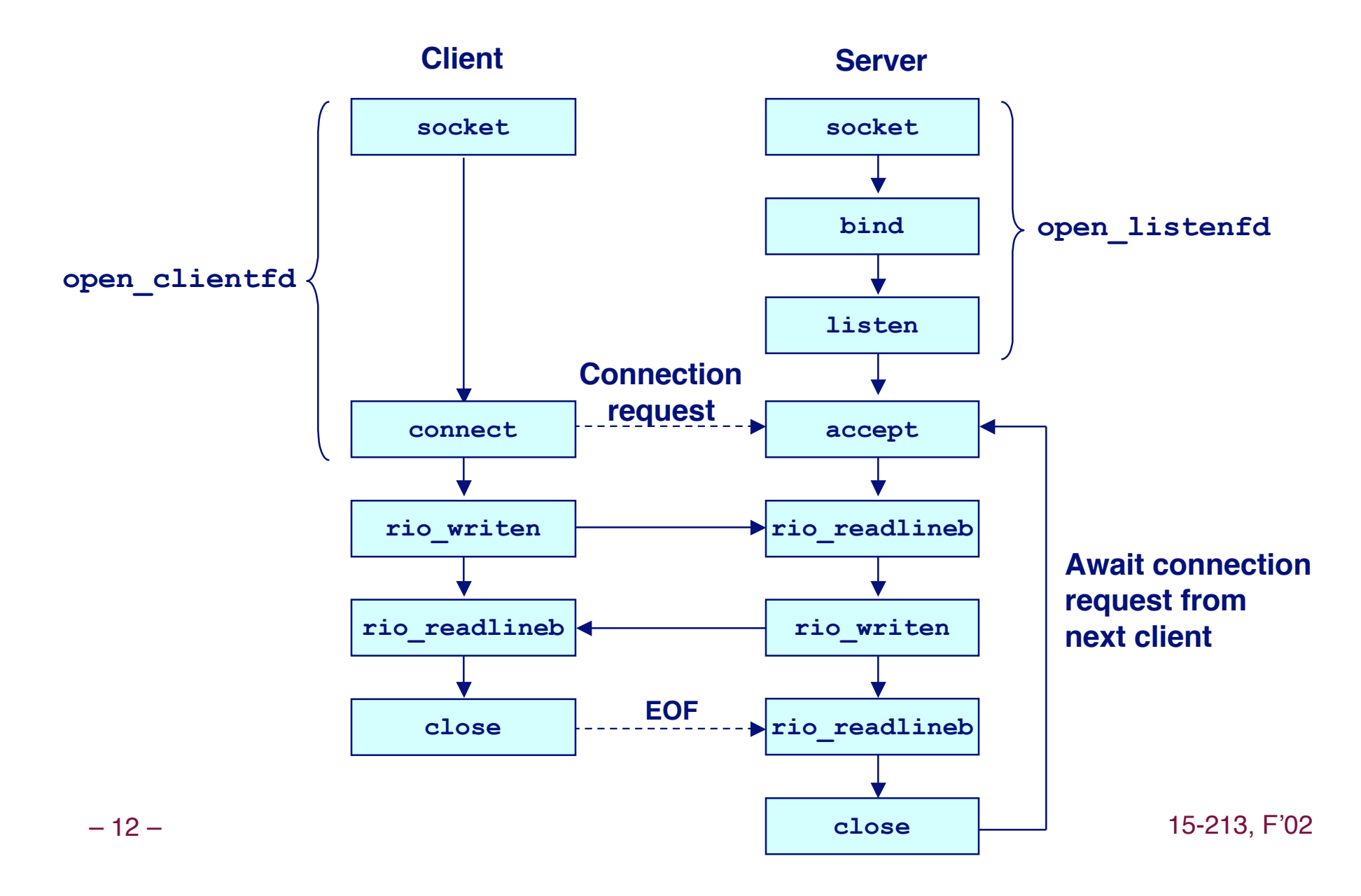

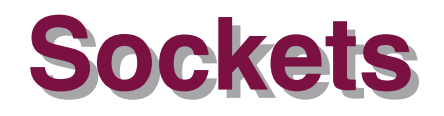

#### **What is a socket? What is a socket?**

- **To the kernel, a socket is an endpoint of communication.**
- **To an application, a socket is a file descriptor that lets the application read/write from/to the network.**
	- **Remember: All Unix I/O devices, including networks, are modeled as files.**

**Clients and servers communicate with each by reading Clients and servers communicate with each by reading from and writing to socket descriptors. from and writing to socket descriptors.**

**The main distinction between regular file I/O and socket The main distinction between regular file I/O and socket I/O is how the application "opens" the socket descriptors. descriptors.**

# **Socket Address Structures**

### **Generic socket address: Generic socket address:**

- **For address arguments to connect, bind, and accept.**
- **Necessary only because C did not have generic (void \*) pointers when the sockets interface was designed.**

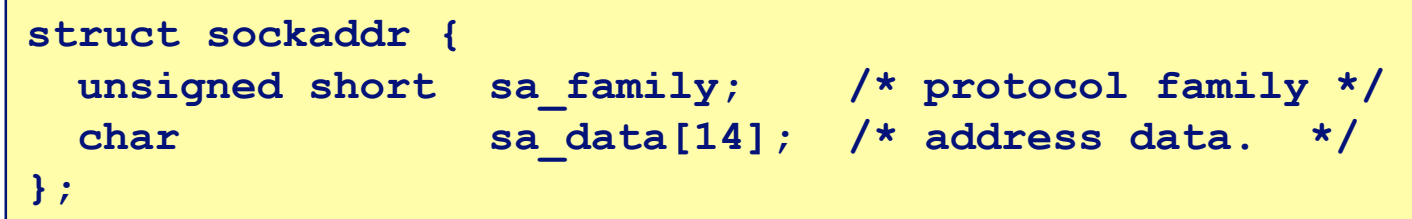

### **Internet-specific socket address: Internet-specific socket address:**

 **Must cast (sockaddr\_in \*) to (sockaddr \*) for connect, bind, and accept.**

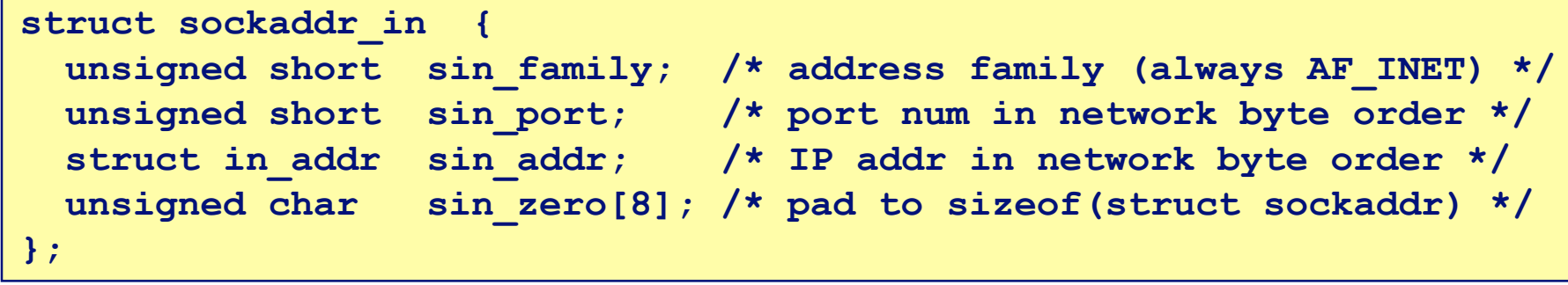

## **Echo Client Main Routine**

```
– 15 – 15-213, F'02
       #include "csapp.h" 
       /* usage: ./echoclient host port */
       int main(int argc, char **argv)
        { 
            int clientfd, port; 
            char *host, buf[MAXLINE]; 
            rio_t rio; 
           host = argv[1]; port = atoi(argv[2]); 
            clientfd = Open_clientfd(host, port);
            Rio_readinitb(&rio, clientfd); 
            while (Fgets(buf, MAXLINE, stdin) != NULL) { 
                Rio_writen(clientfd, buf, strlen(buf)); 
               Rio readlineb(&rio, buf, MAXLINE);
                Fputs(buf, stdout); 
         } 
            Close(clientfd); 
            exit(0); 
        }
```
# **Echo Echo Client: Client: open\_ open\_clientfd clientfd**

```
– 16 – 15-213, F'02
int open_clientfd(char *hostname, int port) 
{ 
   int clientfd; 
   struct hostent *hp; 
   struct sockaddr_in serveraddr; 
  if ((clientfd = socket(AF INFT, SOCR STREAM, 0)) < 0) return -1; /* check errno for cause of error */ 
   /* Fill in the server's IP address and port */ 
   if ((hp = gethostbyname(hostname)) == NULL) 
     return -2; /* check h_errno for cause of error */ 
   bzero((char *) &serveraddr, sizeof(serveraddr)); 
   serveraddr.sin_family = AF_INET; 
   bcopy((char *)hp->h_addr, 
         (char *)&serveraddr.sin_addr.s_addr, hp->h_length); 
   serveraddr.sin_port = htons(port); 
   /* Establish a connection with the server */ 
   if (connect(clientfd, (SA *) &serveraddr, sizeof(serveraddr)) < 0) 
     return -1; 
   return clientfd; 
} 
                                             This function opens a
                                             connection from the client to
                                             the server at hostname:port
```
## **Echo Client: open\_clientfd Echo Client: open\_clientfd (socket) (socket)**

#### socket creates a socket descriptor on the client.

- **AF\_INET: indicates that the socket is associated with Internet protocols.**
- **SOCK\_STREAM: selects a reliable byte stream connection.**

```
int clientfd; /* socket descriptor */
if ((clientfd = socket(AF INFT, SOCR STREAM, 0)) < 0) return -1; /* check errno for cause of error */ 
    ... (more)
```
## **Echo Client: open\_clientfd Echo Client: open\_clientfd (gethostbyname) (gethostbyname)**

### **The client then builds the server The client then builds the server's Internet address. s Internet address.**

```
int clientfd; /* socket descriptor */
struct hostent *hp; /* DNS host entry */
struct sockaddr_in serveraddr; /* server's IP address */
...
/* fill in the server's IP address and port */
if ((hp = gethostbyname(hostname)) == NULL) 
     return -2; /* check h_errno for cause of error */ 
bzero((char *) &serveraddr, sizeof(serveraddr)); 
serveraddr.sin_family = AF_INET; 
bcopy((char *)hp->h_addr, 
       (char *)&serveraddr.sin_addr.s_addr, hp->h_length); 
serveraddr.sin_port = htons(port);
```
## **Echo Client: open\_clientfd Echo Client: open\_clientfd (connect) (connect)**

### **Finally the client creates a connection with the server.**

- **Client process suspends (blocks) until the connection is created.**
- **After resuming, the client is ready to begin exchanging messages with the server via Unix I/O calls on descriptor sockfd.**

```
 int clientfd; /* socket descriptor */
  struct sockaddr_in serveraddr; /* server address */
  typedef struct sockaddr SA; /* generic sockaddr */
...
  /* Establish a connection with the server */ 
  if (connect(clientfd, (SA *)&serveraddr, sizeof(serveraddr)) < 0) 
    return -1; 
  return clientfd;
}
```
# **Echo Server: Main Routine**

```
int main(int argc, char **argv) {
     int listenfd, connfd, port, clientlen;
     struct sockaddr_in clientaddr;
     struct hostent *hp;
     char *haddrp;
     port = atoi(argv[1]); /* the server listens on a port passed 
                               on the command line */
     listenfd = open_listenfd(port); 
     while (1) {
         clientlen = sizeof(clientaddr); 
         connfd = Accept(listenfd, (SA *)&clientaddr, &clientlen);
         hp = Gethostbyaddr((const char *)&clientaddr.sin_addr.s_addr,
                         sizeof(clientaddr.sin_addr.s_addr), AF_INET);
        haddrp = inet ntoa(clientaddr.sin addr);
         printf("server connected to %s (%s)\n", hp->h_name, haddrp);
         echo(connfd);
         Close(connfd);
     }
}
```
# **Echo Echo Server: Server: open\_ open\_listenfd listenfd**

```
int open_listenfd(int port) 
{ 
     int listenfd, optval=1; 
     struct sockaddr_in serveraddr; 
     /* Create a socket descriptor */ 
    if ((\text{listed of } = \text{socket}(AF\_INET, SOCK\_STEREAM, 0)) < 0) return -1; 
     /* Eliminates "Address already in use" error from bind. */ 
     if (setsockopt(listenfd, SOL_SOCKET, SO_REUSEADDR, 
                      (const void *)&optval , sizeof(int)) < 0) 
         return -1; 
... (more)
```
# **Echo Echo Server: Server: open\_ open\_listenfd listenfd (cont) (cont)**

```
...
  /* Listenfd will be an endpoint for all requests to port 
        on any IP address for this host */ 
    bzero((char *) &serveraddr, sizeof(serveraddr)); 
     serveraddr.sin_family = AF_INET; 
   serveraddr.sin_addr.s_addr = htonl(INADDR_ANY);
    serveraddr.sin port = htons((unsigned short)port);
     if (bind(listenfd, (SA *)&serveraddr, sizeof(serveraddr)) < 0) 
         return -1; 
    /* Make it a listening socket ready to accept 
        connection requests */ 
     if (listen(listenfd, LISTENQ) < 0) 
         return -1; 
   return listenfd; 
}
```
## **Echo Server: open\_listenfd Echo Server: open\_listenfd (socket) (socket)**

#### **socket creates a socket descriptor on the server. creates a socket descriptor on the server.**

- **AF\_INET: indicates that the socket is associated with Internet protocols.**
- SOCK STREAM: selects a reliable byte stream connection.

```
int listenfd; /* listening socket descriptor */
/* Create a socket descriptor */ 
if ((\text{listed of } = \text{socket}(AF INF, SOCR STREAM, 0)) < 0) return -1;
```
## **Echo Server: open\_listenfd Echo Server: open\_listenfd (setsockopt) (setsockopt)**

#### **The socket can be given some attributes. The socket can be given some attributes.**

```
...
/* Eliminates "Address already in use" error from bind(). */ 
if (setsockopt(listenfd, SOL_SOCKET, SO_REUSEADDR, 
                (const void *)&optval , sizeof(int)) < 0) 
     return -1;
```
### **Handy trick that allows us to rerun the server immediately after we kill it. immediately after we kill it.**

- **Otherwise we would have to wait about 15 secs.**
- **Eliminates "Address already in use" error from bind().**

### **Strongly suggest you do this for all your servers to simplify debugging. simplify debugging.**

## **Echo Server: open\_listenfd Echo Server: open\_listenfd (initialize socket address) (initialize socket address)**

#### **Next, we initialize the socket with the server's Internet address (IP address and port) address (IP address and port)**

```
 struct sockaddr_in serveraddr; /* server's socket addr */
...
  /* listenfd will be an endpoint for all requests to port
     on any IP address for this host */
  bzero((char *) &serveraddr, sizeof(serveraddr));
  serveraddr.sin_family = AF_INET;
 serveraddr.sin_addr.s_addr = htonl(INADDR_ANY);
 serveraddr.sin port = htons((unsigned short)port);
```
### **IP addr and port stored in network (big-endian) byte order**

- **htonl() converts longs from host byte order to network byte order.**
- **htons() convers shorts from host byte order to network byte order.**

## **Echo Server: open\_listenfd Echo Server: open\_listenfd (bind) (bind)**

### **bind associates the socket with the socket address we associates the socket with the socket address we just created. just created.**

```
int listenfd; /* listening socket */
struct sockaddr_in serveraddr; /* server's socket addr */
...
  /* listenfd will be an endpoint for all requests to port
     on any IP address for this host */
  if (bind(listenfd, (SA *)&serveraddr, sizeof(serveraddr)) < 0)
      return -1;
```
## **Echo Server: open\_listenfd Echo Server: open\_listenfd (listen) (listen)**

### **listen indicates that this socket will accept indicates that this socket will accept connection ( connection (connect connect) requests from clients. ) requests from clients.**

```
int listenfd; /* listening socket */
...
 /* Make it a listening socket ready to accept connection requests */ 
     if (listen(listenfd, LISTENQ) < 0) 
         return -1;
     return listenfd; 
}
```
## We're finally ready to enter the main server loop that **accepts and processes client connection requests. accepts and processes client connection requests.**

# **Echo Server: Main Loop**

**The server loops endlessly, waiting for connection The server loops endlessly, waiting for connection requests, then reading input from the client, and requests, then reading input from the client, and echoing the input back to the client. echoing the input back to the client.**

```
main() {
    /* create and configure the listening socket */
    while(1) {
       /* Accept(): wait for a connection request */
       /* echo(): read and echo input lines from client til EOF */
       /* Close(): close the connection */ 
    }
}
```
## **Echo Server: accept**

### **accept() accept() blocks waiting for a connection request. blocks waiting for a connection request.**

```
 int listenfd; /* listening descriptor */
 int connfd; /* connected descriptor */
 struct sockaddr_in clientaddr;
 int clientlen;
 clientlen = sizeof(clientaddr);
 connfd = Accept(listenfd, (SA *)&clientaddr, &clientlen);
```
### **accept returns a** *connected descriptor* **(connfd) with the same properties as the** *listening descriptor* **(listenfd listenfd)**

- **Returns when the connection between client and server is created and ready for I/O transfers.**
- **All I/O with the client will be done via the connected socket.**

## **accept also fills in client also fills in client's IP address. s IP address.**

## **Echo Server: accept Illustrated**

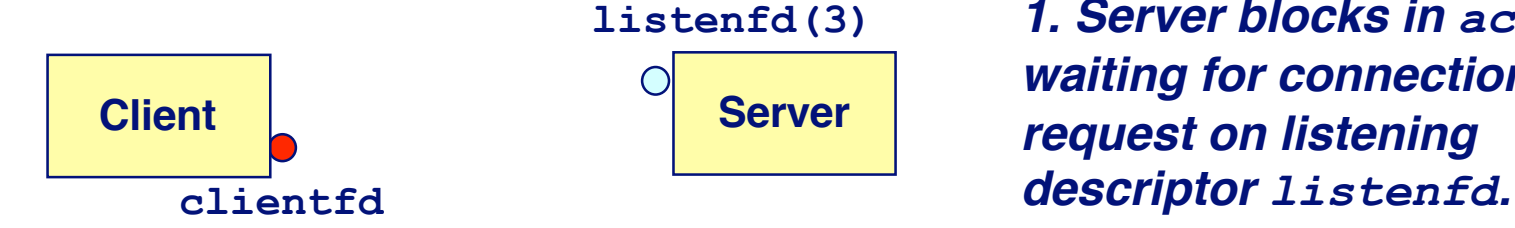

**1. Server blocks in** *accept***, waiting for connection request on listening**

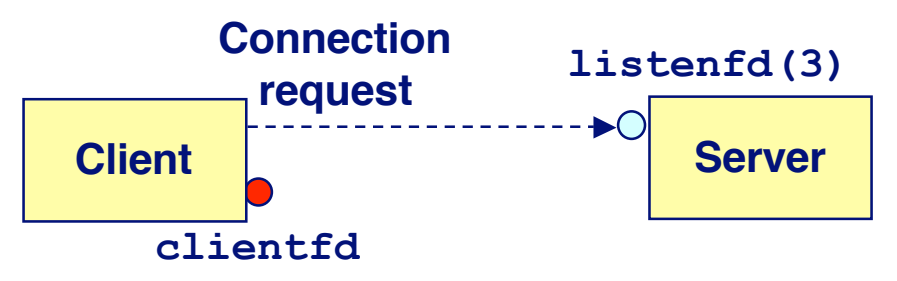

**2. Client makes connection request by calling and blocking in** *connect.*

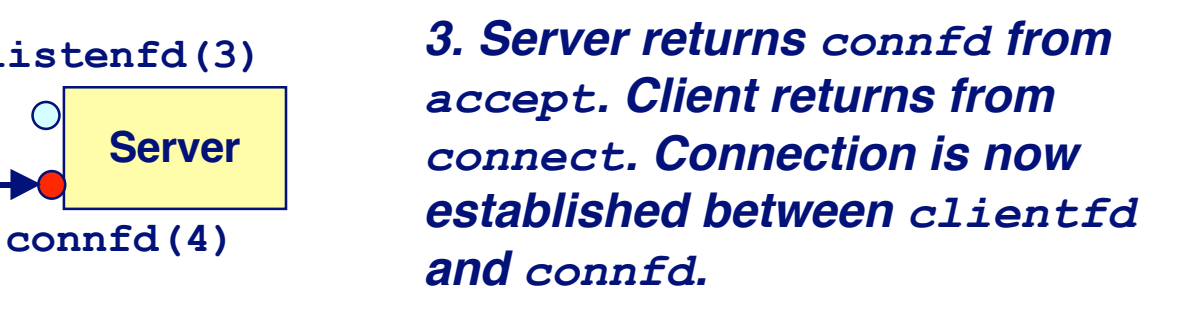

**listenfd(3)**

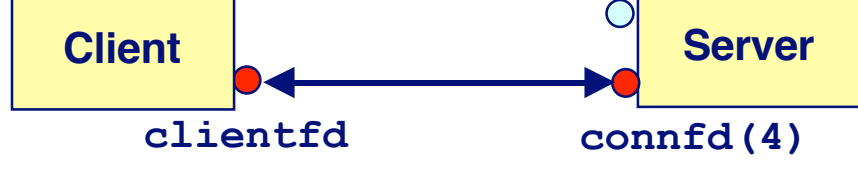

# **Connected vs. Listening Descriptors**

### **Listening descriptor Listening descriptor**

- **End point for client connection requests.**
- **Created once and exists for lifetime of the server.**

#### **Connected descriptor Connected descriptor**

- **End point of the connection between client and server.**
- **A new descriptor is created each time the server accepts a connection request from a client.**
- **Exists only as long as it takes to service client.**

### **Why the distinction?**

- **Allows for concurrent servers that can communicate over many client connections simultaneously.**
	- **E.g., Each time we receive a new request, we fork a child to handle the request.**

# **Echo Server: Identifying the Client**

### **The server can determine the domain name and IP address of the client. address of the client.**

```
 struct hostent *hp; /* pointer to DNS host entry */
 char *haddrp; /* pointer to dotted decimal string */
 hp = Gethostbyaddr((const char *)&clientaddr.sin_addr.s_addr,
                    sizeof(clientaddr.sin_addr.s_addr), AF_INET);
haddrp = inet ntoa(clientaddr.sin addr);
 printf("server connected to %s (%s)\n", hp->h_name, haddrp);
```
## **Echo Server: echo**

#### **The server uses RIO to read and echo text lines until The server uses RIO to read and echo text lines until EOF (end-of-file) is encountered. EOF (end-of-file) is encountered.**

- **EOF notification caused by client calling close(clientfd).**
- **IMPORTANT: EOF is a condition, not a particular data byte.**

```
void echo(int connfd) 
{ 
    size t n;
     char buf[MAXLINE]; 
     rio_t rio; 
     Rio_readinitb(&rio, connfd); 
    while ((n = Rio readlineb(&rio, buf, MAXLINE)) != 0) printf("server received %d bytes\n", n); 
         Rio_writen(connfd, buf, n); 
     } 
}
```
– 33 – 15-213, F'02

# **Testing Testing Servers Servers Using Using telnet telnet**

#### **The telnet program is invaluable for testing servers program is invaluable for testing servers that transmit ASCII strings over Internet connections that transmit ASCII strings over Internet connections**

- **Our simple echo server**
- **Web servers**
- **Mail servers**

#### **Usage:**

- unix> *telnet <host> <portnumber>*
- Creates a connection with a server running on  $\langle host \rangle$  and **listening on port** *<portnumber>.*

# **Testing Testing the the Echo Echo Server Server With With telnet telnet**

**bass>** *echoserver 5000* **server established connection with KITTYHAWK.CMCL (128.2.194.242) server received 5 bytes: 123 server established connection with KITTYHAWK.CMCL (128.2.194.242) server received 8 bytes: 456789**

**kittyhawk>** *telnet bass 5000* **Trying 128.2.222.85... Connected to BASS.CMCL.CS.CMU.EDU. Escape character is '^]'. 123 123 Connection closed by foreign host. kittyhawk>** *telnet bass 5000* **Trying 128.2.222.85... Connected to BASS.CMCL.CS.CMU.EDU. Escape character is '^]'. 456789 456789 Connection closed by foreign host. kittyhawk>**

# **Running the Echo Client and Server**

**bass>** *echoserver 5000* **server established connection with KITTYHAWK.CMCL (128.2.194.242) server received 4 bytes: 123 server established connection with KITTYHAWK.CMCL (128.2.194.242) server received 7 bytes: 456789 ...**

**kittyhawk>** *echoclient bass 5000* **Please enter msg: 123 Echo from server: 123**

**kittyhawk>** *echoclient bass 5000* **Please enter msg: 456789 Echo from server: 456789 kittyhawk>** 

# **For More Information**

**W. Richard Stevens, "Unix Network Programming: Networking APIs: Sockets and XTI", Volume 1, Second Edition, Prentice Hall, 1998.** 

**THE network programming bible.**

**Complete versions of the echo client and server are developed in the text. developed in the text.**

- **Available from csapp.cs.cmu.edu**
- **You should compile and run them for yourselves to see how they work.**
- **Feel free to borrow any of this code.**